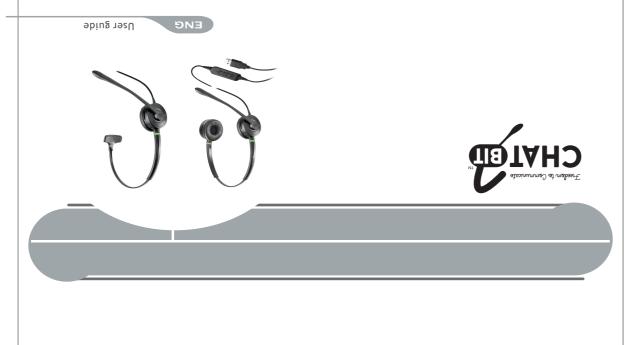

Freedom to Communicate

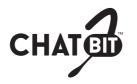

www.chatbit.co.nz

© Go Wireless NZ Ltd 2016 All rights reserved

# CBUSBM/D

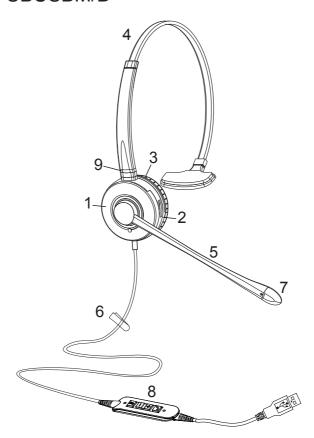

## **Headset Components**

- 1 Receiver
- 2 Headband mounting ring
- 3 Ear cushion
- 4 Click-stop headband
- 5 Flexible microphone boom
- 6 Clothing clip
- 7 Noise-canceling microphone
- 8 USB housing
- 9 Busy light

#### **New Feature**

- Work with any PC&Softphone(Skype For Business), Microsoft Lync, Avaya, Cisco system, 3CX
- Oncall Status : Led light will be on red
- Available Status :Led light will be on green

#### Connection

- Connect your CBUSBM/D series Headset to a free USB port on your PC.
- Make sure that the headset has been selected as the standard audio device in the system control audio settings.
- Check whether you need to adjust these settings to use a headset by reading the operating instructions for your softphone application.

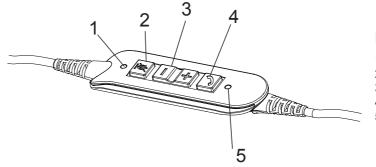

# **Headset Components**

- 1 Display for mute microphone
- 2 Mute microphone
- 3 Volume control
- 4 Hook On/Off key
- 5 Display for Hook Off

## **Wearing Your Headset**

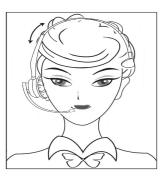

To wear the headband, put the headset on with the receiver(s) covering your ear(s). For monaural headsets, position the stabilizer above your ear. Adjust the length of the headband.

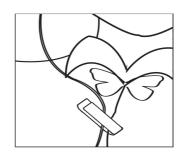

## **Using Your Headset**

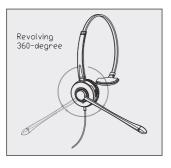

2. To change ears, rotate the microphone boom over the headband to accommodate the left or right ear.

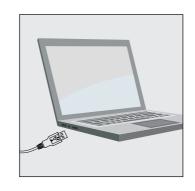

3. For fixed boom headsets, position the SoundTube filter close to your mouth. For flexible boom headsets, position the microphone 1/2" from your lower lip.

#### **Ear Cushion Removal**

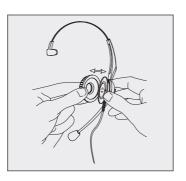

#### Maintenance

4. Fasten the clothing clip.

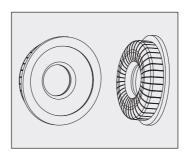

7. The ear cushions can be removed for cleaning or replacement.

Connect your CBUSBM/D series
Headset to a free USB
port on your PC.

## Accessories

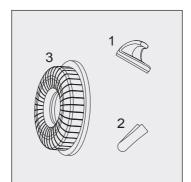

- 8. Replacements & enhancements for the CB Series headsets:
- 1 Headset hook
- 2 Clothing clip
- 3 Leatherette ear cushion

 Using both thumbs, remove the ear cushion by gently prying the earplate away from the groove on the receiver.

www.chatbit.co.nz

© Go Wireless NZ Ltd 2016 All rights reserved